ISSN 2306-1561 **Automation and Control in Technical Systems (ACTS)**  2015, No 1, pp. 150-160. DOI: 10.12731/2306-1561-2015-1-17

# **Methodological Issues Training Database Technology in DBMS MS Access for Non-Core Students**

## **Nataliya Evgenievna Surkova**

Russian Federation, Ph. D., Associate Professor, Department of «Automated Control Systems». State Technical University – MADI, 125319, Russian Federation, Moscow, Leningradsky prospekt, 64. Tel.: +7 (499) 151-64-12. http://www.madi.ru sneee@mail.ru

**Abstract.** The article describes the methodological issues of learning relational database technology and management systems relational databases for students of non-core areas. DBMS Microsoft Access is the primer for learning of DBMS. The technique does not focus on learning tools proposed program funds, and on the formation of students' skills in the use of modern information technology in professional activities for practical purposes. This methodology allows to generate some general cultural competence, such as the possession of the main methods, ways and means of production, storage and processing of information, computer skills as a means of managing information. Also must formed professional competence such as the ability to collect, analyze and process the data necessary for solving the professional tasks, the ability to use solutions for analytical and research tasks modern technology and information technology.

**Keywords:** relational database (RDB), a database management system (DBMS), information and communication technology (ICT), the subject area, the data object, the data, the table, relationship, index cardinality, query.

ISSN 2306-1561 **Автоматизация и управление в технических системах (АУТС)**   $2015. - N<sub>2</sub> 1. - C. 150-160.$ DOI: 10.12731/2306-1561-2015-1-17

**УДК 378.147:004.8** 

# **Методические вопросы обучения технологии баз данных в среде СУБД MS Access для студентов непрофильных направлений**

### **Суркова Наталия Евгеньевна**

Российская Федерация, кандидат педагогических наук, доцент кафедры «Автоматизированные системы управления».

ФГБОУ ВПО «Московский автомобильно-дорожный государственный технический университет (МАДИ)», 125319, Российская Федерация, г. Москва, Ленинградский проспект, д.64, Тел.: +7 (499) 151-64-12, http://www.madi.ru

sneee@mail.ru

**Аннотация.** В статье рассмотрены методические вопросы обучения технологии реляционных баз данных и систем управления реляционными базами данных для студентов непрофильных направлений. В качестве учебной СУБД используется СУБД Microsoft Access. Методика направлена не на обучение инструментарию предлагаемого программного средства, а на формирование у студентов навыков по использованию современной информационной технологии в профессиональной деятельности для практических целей. Методика позволяет формировать определенные общекультурные компетенции, такие как владение основными методами, способами и средствами получения, хранения, переработки информации, навыками работы с компьютером как средством управления информацией. Также формируются такие профессиональные компетенции, как способность осуществлять сбор, анализ и обработку данных, необходимых для решения поставленных профессиональных задач, умение использовать для решения аналитических и исследовательских задач современные технические средства и информационные технологии.

**Ключевые слова:** реляционная база данных (РБД), система управления базами данных (СУБД), информационно-коммуникационные технологии (ИКТ), предметная область, информационный объект, данные, таблица, связь, показатель кардинальности, запрос.

#### 1. Введение

Основные задачи реформирования системы высшего профессионального образования сегодня сводятся к решению проблемы содержательного характера. современной жизни. повсеместное активное Высокие темпы использование информационных технологий, экономический кризис, рыночная экономика требуют конкретного пересмотра основ образовательной системы. Увеличение скорости развития современных информационных технологий, темпы внедрения их в профессиональную и повседневную жизнь меняют требования, предъявляемые к обучению соответствующих дисциплин не только и даже не столько в тех профессионально направлениях обучения студентов, которые связаны  $\mathbf{c}$ компьютерными технологиями, сколько в непрофильных, то есть не связанных с ИКТ, направлениях [1].

#### 2. Модели и методы решения поставленной задачи

Предлагаемая методика определяет основные этапы обучения технологии работы в среде конкретной СУБД на примере СУБД MS Access с добавлением основных и необходимых для дальнейшей практической деятельности понятий из других модулей. Методика предполагает проводить обучение в форме деловой игры и включает следующие основные этапы (рисунок 1):

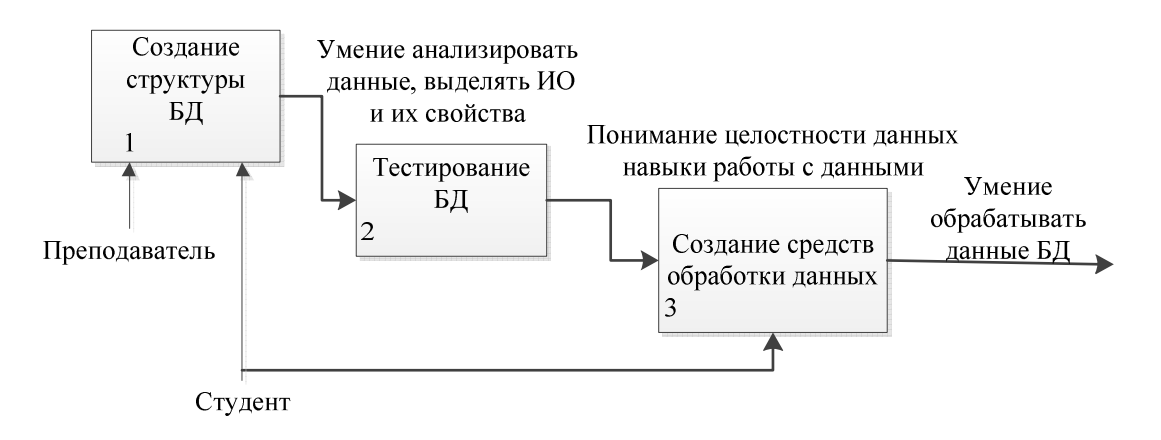

Рисунок 1 - Основные этапы обучения

Первым шагом предлагается сформировать представление студентов об основах создания базы данных [2 - 20]. База данных хранит данные той предметной области, для которой она создается. Необходимо акцентировать внимание на том, что для создания описания предметной области обязательно указываются следующие исходные данные:

- объект деятельности, для которого создается БД. Это может быть один сотрудник (человек), компания, предприятие, корпорация;
- функции, которые должна будет поддерживать данными БД. То есть, необходимо выполнить функциональную декомпозицию деятельности заданного объекта (в дальнейшем - компании). Как правило, такая

декомпозиция задается или согласовывается с заказчиком – человеком, по инициативе которого разрабатывается БД. В учебном процессе таким заказчиком выступает преподаватель. Функция, заданная заказчиком и лежащая в основе БД, может быть очень сложной для создания ее описания. В этом случае возможна последующая декомпозиция функции на подфункции. Тем не менее, не следует увлекаться декомпозицией, так как разработка БД должна быть экономически оправдана, то есть затраты на ее создание не должны превышать получаемый эффект. В описании предметной области как раз и даются все бизнес-правила по выполнению выделенной функции, все требования именно данной компании по реализации заданной функции;

− цель, которую предполагается достичь при эксплуатации БД. Понятно, что основной целью является получение прибыли от внедрения БД, но получение прибыли можно достичь за счет многих параметров - за счет увеличения скорости обработки данных, за счет увеличения достоверности этой обработки, за счет более оптимально подобранных вариантов и т.д. Цель влияет на описание предметной области, а, следовательно, на содержимое БД и она также задается заказчиком (преподавателем).

Вторым важным шагом является определение количества таблиц и их полей. Студент должен понимать, что этот вопрос является наиболее важным, ответственным и в то же время сложным при создании БД. Студент, выступающий в роли проектировщика, выполняет этот этап самостоятельно и лишь согласовывает с заказчиком набор таблиц и их содержимое. Без одобрения заказчика проектировщик не может сохранить созданные таблицы и должен их корректировать. Необходимо сформировать у студентов следующие знания, навыки и умения:

- умение анализировать описание предметной области и навыки выделения всех требуемых для реализации заданной функции информационных объектов;
- − умение находить при проведении анализа предметной области требуемые для реализации заданной функции описания (свойства) каждого информационного объекта и навыки создания полей таблицы и их ограничений;
- − понимание, что одна таблица содержит свойства (или описание) только одного информационного объекта. Например, таблица «Договор» не может содержать поле «ФИО клиента», так как «ФИО клиента» - это свойство информационного объекта «Клиент»;
- − понимание, что одно поле таблицы может содержать только одно конкретное свойство одного информационного объекта. Отсюда таблица «Товар» не может иметь поле «Описание» или «Характеристики»;
- знание, что каждая таблица должна обязательно иметь одно ключевое поле (или поле первичного ключа).

Следующим шагом методики является создание непосредственно структуры БД, которая называется схемой данных. Для этого необходимо проанализировать предметную область, найти требуемые связи между информационными объектами. Проектировшик лолжен согласовать найленные связи с заказчиком и без его согласия не может их устанавливать в среде СУБД. При обучении создания связей между таблицами у студентов формируются следующие знания, навыки и умения:

- понимание, что связь с точки зрения физической реализации это передача первичного ключа, которая осуществляется в зависимости от показателя кардинальности связи;
- умение находить показатель кардинальности связи на основе бизнесправил компании, описанных в предметной области и наборов полей созданных таблиц, участвующих в этой связи;
- навыка создания связей с разными показателями кардинальности с учетом целостности данных.

После выполнения этого шага, БД создана и можно переходить к изучению способов обработки данных. Но прежде необходимо протестировать полученный программный продукт, заполнив полученную БД контрольными данными (рисунок 2).

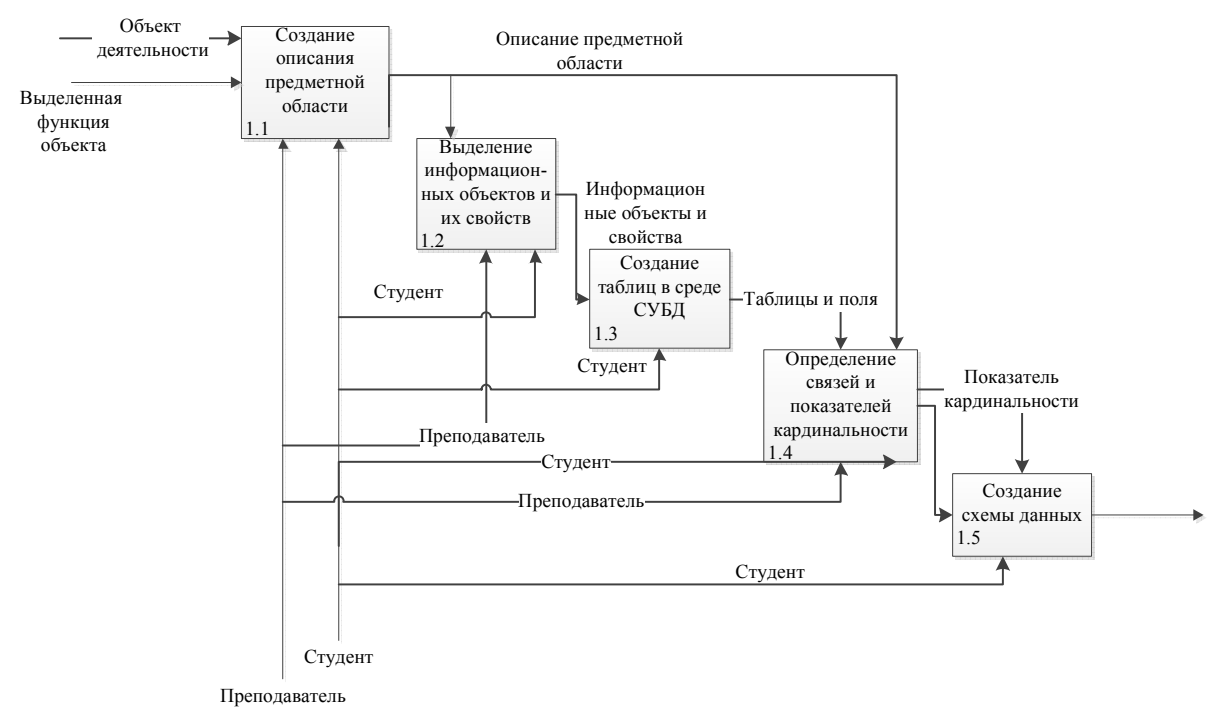

Рисунок 2 – Диаграмма декомпозиции этапа «Создание структуры БД»

При заполнении данными проверяется достаточность данных, выбранные типы данных, размеры, используемые маски, а также логика связей между таблицами. Перед заполнением таблиц необходимо установить для внешних полей (переданных при создании связей) подстановку значений первичных ключей главных таблиц, обеспечивая таким образом целостность данных при добавлении записей.

Для каждой таблицы не требуется заполнять много записей, но необходимо, чтобы записи содержали данные, соответствующие разным ситуациям при реализации заданной функции. Например, если между таблицами «Клиент» и «Договор» установлена связь «заключает» с показателем кардинальности «1:M», то требуется добавить 2-3 клиентов, у одного из которых будет заключен 1 договор, у второго и третьего, например - 2 договора или у второго - 2 договора, у третьего - 3, в зависимости от того, по какому количеству договоров чаще всего заключают клиенты в этой компании при этой функции. При обучении выполнения тестирования у студентов формируются следующие знания, навыки и умения:

- что понимание того. заполнение таблиц «напрямую».  $TQ$  $ecth$ непосредственно при открытии таблиц БД возможно лишь с правами доступа проектировщика или, в дальнейшем, администратора БД;
- понимание необходимости создание специальных средств обработки данных - сред взаимодействия пользователя и БД;
- знание разных типов доступа к БД;
- навыки по определению главных и подчиненных таблиц и умения работать с ними.

Следующими шагами методики преподавания являются обучение создания разных средств обработки данных - запросов разных типов, форм ввода и отчетов (рисунок 3).

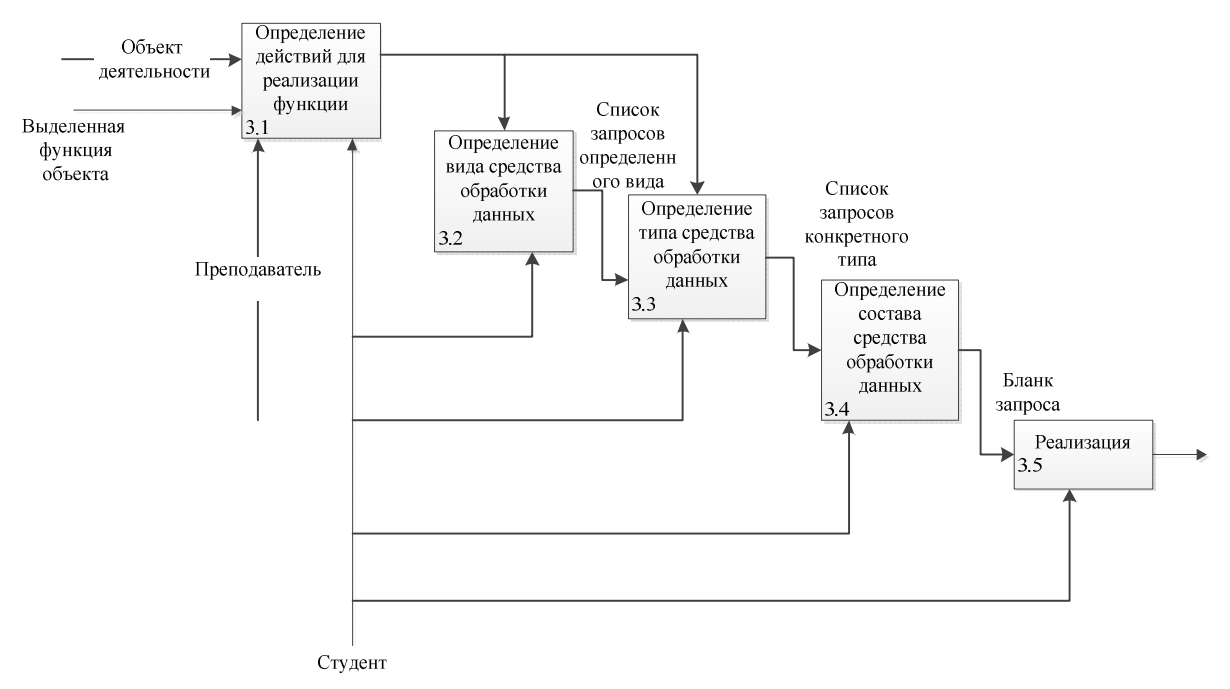

Рисунок 3 – Диаграмма декомпозиции этапа «Создание средств обработки ланных»

На этом шаге у студентов формируются следующие знания, навыки и умения:

- умение анализировать, какие действия необходимо выполнять над данными при реализации заданной функции и какие данные важно получить в результате выполнения этого действия;
- знания, каким способом реализовать найденное действие однотабличным или многотабличным запросом, с условием или с переменным параметром ввода, с вычислением или группировкой, перекрестным запросом, запросом на корректировку данных, формой или отчетом;
- навыки по реализации соответствующего запроса, формы или отчета;
- навыки по созланию сопроволительной локументации к созланному запросу или форме, как к созданному программному продукту.

#### 3. Результаты решения поставленной задачи

Таким образом, методика обучения позволяет в интерактивной форме освоить основные виды профессиональной деятельности  $\, {\bf B} \,$ расчетно-экономической, аналитической и научно-исследовательской областях и сформировать следующие общекультурные и профессиональные компетенции (рисунок 4):

- владеет основными методами, способами и средствами получения, хранения, переработки информации, имеет навыки работы с компьютером как средством управления информацией, способен работать  $\mathbf{c}$ информацией в глобальных компьютерных сетях:
- способен осуществлять сбор, анализ и обработку данных, необходимых для решения поставленных экономических задач;
- способен использовать для решения аналитических и исследовательских задач современные технические средства и информационные технологии.

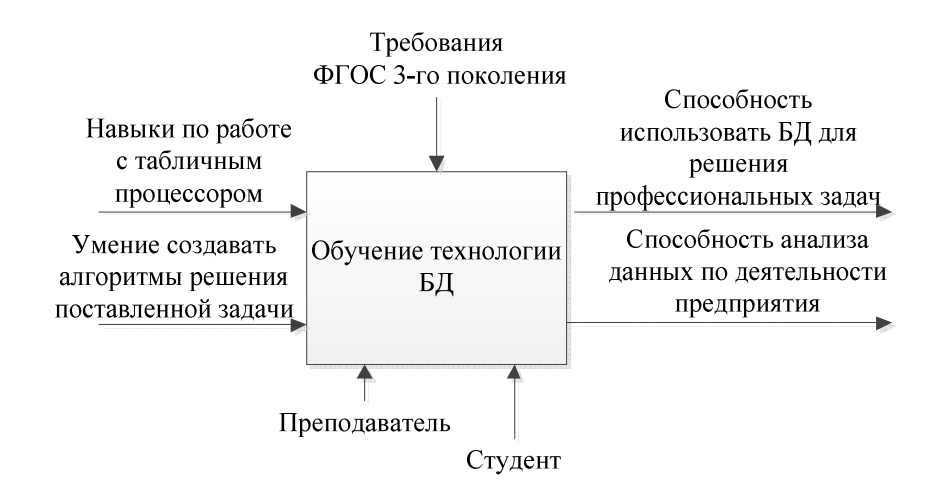

#### Рисунок 4 - Контекстная диаграмма (стандарт IDEF0) процесса обучения

Лабораторные работы имеют целью научить студентов применять полученные знания для комплексного решения конкретных практических задач, прививают навыки использования компьютера и периферийных устройств, современных программных продуктов в профессиональной экономической деятельности.

Ha **BCCX** лабораторных работах  $\Pi 0$ дисциплине «Профессиональные информационные системы и базы данных» для всех студентов выдаются одинаковые задания, связанные с определенными профессиональными компетенциями. Требования, предъявляемые к выполнению и оформлению залания, одинаковы для всех студентов. но результат выполнения задания не может быть одинаковым по содержанию. Все задания лабораторных работ связаны друг с другом, результат выполнения предыдущей работы является исходным данным для выполнения последующей лабораторной работы.

Задания отражают следующие учебные аспекты работы с технологией баз ланных:

- формирование понимания и знаний о теории баз данных, о правилах создания структуры базы данных  $[1 - 5, 13 - 18]$ . Чаще всего эта часть задания выполняется группой студентов совместно с преподавателем в интерактивном режиме в форме деловой игры. Результатом выполнения этой части задания является документация, созданная в текстовом редакторе MS Word [9, 10].
- формирование умений и навыков по работе в среде конкретной системы управления базами данных (СУБД) (на примере учебной СУБД MS Access)  $\begin{bmatrix} 1 & -5 \\ 1 & 3 \\ -1 & 8 \end{bmatrix}$ . Эта часть задания выполняется всегда индивидуально. Результатом выполнения этой части задания является созданная часть базы данных.

Выполненный цикл лабораторных работ дает студенту знания о структуре хранения данных и теории баз данных (БД), а также практический опыт создания и работы с базой данных в среде целевой СУБД как основы любой профессиональной информационной системы и позволяет самостоятельно вести расчетно-экономическую. аналитическую и научно-исследовательскую деятельность при изучении дисциплин старших курсов, используя хранимые данные  $[2 - 35]$ .

#### 4. Заключение

Предлагаемая методика позволяет в интерактивной форме обучить студентов непрофильных специальностей не только способам работы в среде СУБД MS Access, но и основам теории и проектирования БД. Полученные компетенции позволят студентам не только создавать БД «по образцу», но и проводить анализ необходимых для решения конкретных профессиональных задач данных и на его основе создавать несложные БД.

### Список информационных источников

 $[1]$ Федеральный государственный образовательный стандарт высшего профессионального образования по направлению подготовки 080100 Экономика (квалификация (степень) "бакалавр"). Утвержден Приказом Министерства образования и науки Российской Федерации от 21 декабря 2009 г. № 747.

- [2] Коннолли Т., Бегг К., Страчан А. Базы данных: проектирование, реализация и сопровождение. Теория и практика, 2-е издание: Пер с англ.: Уч.пос. – М.: Изд.дом «Вильямс», 2000. – 1120 с.
- [3] Микляев И.А., Ундозерова А.Н., Кудаева М.В. ЛОГИЧЕСКАЯ МОДЕЛЬ УНИВЕРСАЛЬНОЙ БАЗЫ ДАННЫХ // Хроники объединенного фонда электронных ресурсов Наука и образование. 2009. Т. 1. № 6. С. 9.
- [4] Масленникова О.Е., Белоусова И.Д. КОМПЛЕКС ПРЕЗЕНТАЦИЙ ПО ДИСЦИПЛИНЕ «ИНФОРМАЦИОННЫЕ СИСТЕМЫ» // Хроники объединенного фонда электронных ресурсов Наука и образование. 2014. Т. 1. № 2 (57). С. 21.
- [5] Шаймухаметова Д.В., Икрамов Р.Д. ИНФОРМАЦИОННЫЕ СИСТЕМЫ И ТЕХНОЛОГИИ В ЭКОНОМИКЕ // Хроники объединенного фонда электронных ресурсов Наука и образование. 2014. Т. 1. № 12 (67). С. 99.
- [6] Костюченко Е.Ю., Новгородова Н.А., Давыдова Е.М. ИНФОРМАЦИОННАЯ СИСТЕМА «ЛАБОРАТОРНЫЙ ПРАКТИКУМ ПО ДИСЦИПЛИНЕ "БЕЗОПАСНОСТЬ СИСТЕМ БАЗ ДАННЫХ" // Хроники объединенного фонда электронных ресурсов Наука и образование. 2010. Т. 1. № 1 (8). С. 21.
- [7] Животова Е.Б. УРОК ЗАКРЕПЛЕНИЯ СОВЕРШЕНСТВОВАНИЯ НОВЫХ ЗНАНИЙ. ИНФОРМАЦИОННЫЕ МОДЕЛИ // Хроники объединенного фонда электронных ресурсов Наука и образование. 2014. Т. 1. № 3 (58). С. 6.
- [8] Бобкова Е.Ю., Лыкова Н.П. ИНФОРМАЦИОННЫЙ ОБРАЗОВАТЕЛЬНЫЙ РЕСУРС ЛОКАЛЬНОГО ДОСТУПА «МОДЕЛИРОВАНИЕ ЭКОНОМИЧЕСКИХ СИСТЕМ» ДЛЯ СТУДЕНТОВ ВСЕХ ФОРМ ОБУЧЕНИЯ СПЕЦИАЛЬНОСТИ «МЕНЕДЖМЕНТ ОРГАНИЗАЦИЙ» // Хроники объединенного фонда электронных ресурсов Наука и образование. 2009. Т. 1. № 6. С. 35.
- [9] Суркова Н.Е., Шувалова И.С. Методические указания к лабораторным работам по дисциплине «Информационное моделирование». Часть 1. – М.: МАДИ, 2013. – 50 c.
- [10] Суркова Н.Е. Методы проектирования информационных систем / Н.Е. Суркова, А.В. Остроух – М.: РосНОУ, 2004. – 144 с. – ISBN 5-89789-021-8.
- [11] Остроух А.В. Рефакторинг баз данных. Автоматизация технологических процессов рефакторинга баз данных промышленных предприятий / А.В. Остроух, Д.А. Пшеничный, О.Б. Рогова. – Saarbrucken, Germany: LAP LAMBERT Academic Publishing, 2013. – 133 p. – ISBN 978-3-659-38753-1.
- [12] Остроух А.В. Ввод и обработка цифровой информации: учебник для нач. проф. образования / А.В. Остроух. – М.: Издательский центр «Академия», 2012. – 288 с. – ISBN 978-5-7695-9457-1.
- [13] Остроух А.В. Основы информационных технологий: учебник для сред. проф. образования / А.В. Остроух. – М.: Издательский центр «Академия», 2014. – 208 с. – ISBN 978-5-4468-0588-4.
- [14] Суркова Н.Е. Методология структурного проектирования информационных систем: монография / Н.Е. Суркова, А.В. Остроух. – Красноярск: Научноинновационный центр, 2014. – 190 с. – ISBN 978-5-906314-16-1.
- [15] Николаев А.Б. Информационные технологии в менеджменте и транспортной логистике: учебное пособие / А.Б. Николаев, А.В. Остроух. – Saint-Louis, MO, USA: Publishing House Science and Innovation Center, 2013. – 254 с. – ISBN 978-0- 615-67110-9.
- [16] Остроух А.В. Проектирование системы распределенных баз данных / А.В. Остроух, А.В. Помазанов. – Saarbrucken, Germany: Palmarium Academic Publishing, 2015. – 117 p. – ISBN 978-3-659-60041-8.
- [17] Круглов А.М. Актуализация сведений о данных информационной системы средствами активного словаря-справочника данных / А.М. Круглов, А.В. Будихин, Д.А. Буров, А.В. Остроух // Научный вестник МГТУ ГА. Серия Аэромеханика и прочность. – 2007. – №119 (9). – С. 166-171.
- [18] Николаев А.В. Принципы организации динамических интерфейсов доступа к данным с использованием словарей-справочников данных / А.В. Николаев, А.В. Будихин, Д.А. Буров, А.В. Остроух // Научный вестник МГТУ ГА. Серия Аэромеханика и прочность. – 2007. – №119 (9). – С. 172-178.
- [19] Остроух А.В., Баринов А.П., Николаев А.В., Будихин С.А. Использование словаря-справочника данных для реализации пользовательских средств обработки информации // Приборы и системы. Управление, контроль, диагностика. – 2008. –  $N<sub>23</sub> - C. 13-17.$
- [20] Пшеничный Д.А. Анализ параметров и сравнение СУБД для реализации информационного обеспечения промышленного предприятия / Д.А. Пшеничный, А.В. Будихин, А.В. Остроух // Промышленные АСУ и контроллеры. – М.: «Научтехлитиздат», 2010. – №12. – С. 7-11.
- [21] Помазанов А.В. Методика оптимизации баз данных / А.В. Помазанов, А.И. Белоусова, А.О. Васильева, А.В. Остроух // В мире научных открытий. Серия «Проблемы науки и образования». – 2012. – №12. – С.49-54.
- [22] Помазанов А.В., Остроух А.В. Создание и тестирование распределённой системы работы с удалёнными узлами // Автоматизация и современные технологии. –  $2014. - N.27. - C. 17-23.$
- [23] Краснянский М.Н., Карпушкин С.В., Обухов А.Д., Молоткова Н.В., Галыгина И.В., Остроух А.В. Структура системы электронного документооборота для управления научно-образовательной деятельностью высшего учебного заведения // Промышленные АСУ и контроллеры. – 2014. – №8. – С. 23-31.
- [24] Помазанов А.В., Остроух А.В. Новый̆ подход к разработке прототипа распределённой̆ системы баз данных промышленного предприятия // Промышленные АСУ и контроллеры. – 2014. – №9. – С. 11-20.
- [25] Краснянский М.Н., Остроух А.В., Карпушкин С.В., Обухов А.Д. Разработка комплексной системы управления научно - инновационной деятельностью: взаимодействие базы данных изделий и архива документации // Приборы и системы. Управление, контроль, диагностика. – 2014. – №12. – С. 19-23.
- [26] Тянь Ю., Нгуен Д.Т., Чаудхари Р.Р., Остроух А.В. Автоматизированная система мониторинга производственно – технологической и организационно – экономической деятельности промышленного предприятия // Автоматизация и управление в технических системах. – 2014. – № 1.2 (9). – C. 16-31. DOI: 10.12731/2306-1561-2014-1-16.
- [27] Остроух А.В., Синха Б.Р. Управление обслуживанием клиентов на основе CRMтехнологий // Автоматизация и управление в технических системах. – 2014. – № 1.2 (9). – C. 32-43. DOI: 10.12731/2306-1561-2014-1-17.
- [28] Суркова Н.Е. Профессиональные информационные системы и базы данных: методические указания к лабораторным работам / Н.Е. Суркова, А.В. Остроух, Т.И. Еремина. – Красноярск: Научно-инновационный центр, 2015. – 49 с. – ISBN 978-5-906314-23-9. DOI: 10.12731/asu.madi.ru/PISDB.2015.49.
- [29] A.V. Ostroukh, M.N. Krasnyanskiy, S.V. Karpushkin, A.D. Obukhov. Development of Automated Control System for University Research Projects // Middle East Journal of Scientific Research. 2014. Vol. 20 (12). pp. 1780-1784. DOI: 10.5829/idosi.mejsr.2014.20.12.21091.
- [30] A. Ostroukh, A. Pomazanov. Realtime Development and Testing of Distributed Data Processing System for Industrial Company // Middle East Journal of Scientific Research. 2014. Vol. 20 (12). pp. 2184-2193. DOI: 10.5829/idosi.mejsr.2014.20.12.21106.
- [31] Ostroukh A.V., Belousova A.I., Pavlov D.A., Yurchik P.F. Problems of organization and search the knowledge base in the CRM-systems // IOSR Journal of Engineering (IOSRJEN). 2014. Vol. 04. Issue 02. V3. pp. 18-23. DOI: 10.9790/3021-04231823. ANED: 0.4/3021-04231823.
- [32] Krasnyanskiy M.N., Karpushkin S.V., Obukhov A.D., Ostroukh A.V. Automated control system for university research projects // International Journal of Advanced Studies (iJAS). 2014. Vol. 4, Issue 1, pp. 22-26. DOI: 10.12731/2227-930X-2014-1-4.
- [33] Mikhail Nikolaevich Krasnyanskiy, Andrey Vladimirovich Ostroukh, Sergey Viktorovich Karpushkin, Artyom Dmitrievich Obukhov, Nataliya Vyacheslavovna Molotkova and Irnina Vladimirovna Galygina. Electronic Document Management Systems Structure for University Research and Education // Journal of Engineering and Applied Sciences. 2014. Vol 9. Issue 5. pp. 182-189. DOI: 10.3923/jeasci.2014.182.189.
- [34] M.N. Krasnyanskiy, A.V. Ostroukh, S.V. Karpushkin, A.D. Obukhov. Information Technology for the Development of Automated Control System for University Projects // Математические методы в технике и технологиях – ММТТ-27: сб. трудов XXVII Междунар. науч. конф.: в 12 т. Т.4. Секции 10, 11 / под общ. ред. А.А. Большакова. – Тамбов: Тамбовск. гос. техн. ун-т, 2014. – C. 42-45. – ISBN 978-5- 7433-2386-9.
- [35] Ostroukh A.V., Gusenitsa D.O., Golubkova V.B., Yurchik P.F. Integration of PDM and ERP systems within a unified information space of an enterprise // IOSR Journal of Computer Engineering (IOSR-JCE). 2014. Vol. 16. Issue 02. V6. pp. 31-33. DOI: 10.9790/0661-16263133. ANED: 11.0661/iosr-jce-E016263133.